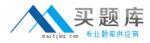

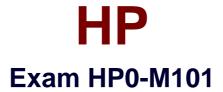

# HP Application Lifecycle Management 12.x Software

Version: 7.0

[Total Questions: 75]

http://www.maitiku.com QQ:860424807

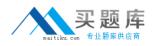

#### Question No:1

In the HP ALM Business Models module, how are path entities created?

A. By selecting from a list of possible business process paths

**B.** By dragging/dropping the desired alternate flows under the corresponding model entity in the Model Tree view

C. Automatically, when importing a business process model into ALM

**D.** By drawing arrows that link the hotspots available on the activities on the interactive Entities Pane

#### **Answer: A**

## **Question No : 2**

What are the advantages of clearly and correctly defining requirements at the start of a project? (Select two.)

- A. Improves the automated test performance
- B. Eases the association between test sets and cycles
- C. Sets clear expectations with stakeholders
- D. Is required to integrate with external tools
- E. Cuts unnecessary expenditures

#### Answer: C,E

#### **Question No: 3**

Which types of external data can HP ALM Synchronizer process? (Select three.)

- A. Rational ClearQuest defect data and Rational ReqPro requirement data
- B. HP ALM Projects defect data
- C. Tasktop defect and requirement data
- D. Microsoft Team Foundation Server defect and requirement data
- E. CollabNetTearnForge defect and requirement data
- F. Microsoft Project requirement data

#### Answer: B,D,F

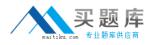

## Question No: 4

In HP ALM 12.x. which learning aids are supplied with the client install? (Select three)

- A. User documentation
- B. FAQs
- C. Certified partner integration documentation
- D. Tutorials
- E. HP Software online support
- F. HP Solutions Integration Catalog

Answer: A,D,E

# **Question No : 5**

How should you leverage Test Configurations to cover multiple Requirements and avoid duplications?

- A. By associating the same Test Configuration in multiple Tests with each Requirement
- B. By associating different Test Configurations in multiple Tests with each Requirement
- C. By associating different Test Configurations in the same Test with each Requirement
- D. By associating the same Test Configuration in the same Test with each Requirement

#### Answer: C

# **Question No:6**

What is the implication of having a direct link between a defect and a test?

- A. The defect is indirectly linked to the related Test Set.
- **B.** The defect is indirectly linked to the related Requirement.
- C. The defect is directly linked to the related Test instance.
- **D.** The defect is directly linked to the related Test Run.

#### Answer: B

#### **Question No:7**

What does the Go to Defect button enable users to do?

- A. Find a specific defect toy Defect ID
- **B.** Navigate to the flaw in the application
- **C.** Search for a similar defect
- D. Open a screenshot of the defect

## Answer: C

Reference:

ftp://ftp.itrc.hp.com/applications/qualitycenter/alm115/WhatsNew\_Addins\_Movies/AddInPag e/online\_help/Content/UG/ui\_defects\_buttons.htm

#### **Question No:8**

What does the Generate Script icon in the Design Steps tab of the Test Plan module allow you to do?

**A.** Convert the covered requirement and its lower level child's into a manual test with test steps.

**B.** Generate a script that leverages HP UFT automation object model to automate ALM test design operations.

**C.** Generate a rich text file that documents the test and its steps.

**D.** Convert a manual test to an automated test type.

#### Answer: B

Reference:

http://www8.hp.com/h20195/V2/GetPDF.aspx/4AA4-8360ENW.pdf

# **Question No:9**

Which client access methods are supported for HP ALM 12.x? (Select three.)

A. HP Java applet

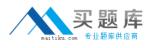

B. Java ALM Application Client
C. Web Client
D. HP ALM Desktop Client
E. HP700/92 Terminal Emulator
F. HP ALM Explorer

Answer: A,C,D

# Question No : 10

What are solutions for running manual tests? (Select two.)

A. XRunner
B. HP LoaclRunner
C. Manual Runner
D. HP Sprinter
E. HP Unified Functional Testing

## Answer: C,D

# Question No : 11

Which options are available to create graphs in HP ALM 12.x? (Select three.)

- A. Pivot Charts
- B. Graph Generator
- C. Power Views
- D. Live Analysis Graphs
- E. Graph Wizard
- F. Entity Graphs (Mew Graph)

## Answer: B,C,E

#### Question No : 12

What happens if you link a defect to a run? (Select two)

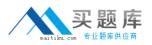

### HP HP0-M101 : Practice Test

A. The defect is indirectly linked to the run's steps because the run steps are lower-level.

**B.** The defect is directly linked to the run and indirectly linked to the run's test instance, the test set, and the test.

**C.** The defect is indirectly linked to the test instance and to the test set, but not to the test, because the link to the test instance prevails.

**D.** The defect is indirectly linked to the test instance only, as indirect links only propagate to the nearest entity.

**E.** If the corresponding test is covered by a requirement, an indirect link is also added to the requirement.

# Answer: A,C

# Question No : 13

What can you use to create a printable report?

- A. Document Manager
- **B.** Hypertext Generator
- C. Project Reports
- D. Backup Manager

#### Answer: B

# Question No: 14

When defining a test set, which tabs allow a user to select tests to acid to the test set? (Select two.)

- A. Requirements Tree tab
- **B.** Test Plan Tree tab
- **C.** Cycle Tree tab
- D. Testing Tree tab
- E. Releases Tree tab

#### Answer: B,D

#### **Question No : 15**